## **Download Brush Effect Photoshop 2021**

When you first install Adobe Photoshop, you'll be presented with a screen that shows what kind of features it has. It will also tell you the version number and whether or not the software is installed. To open the program, you'll need to double click the icon on your desktop. When you open the program, you'll be presented with a screen that has five tabs on the bottom. There is no doubt that Adobe Photoshop is quite a popular software application. In fact, it has been around for over 15 years and has consistently risen in popularity. No doubt, this popularity has also created a lot of unwanted piracy of the software. With that being said, people are still willing to spend a lot of money on what is considered the best line of graphics software. This is why Adobe decided to release the Adobe Photoshop - the tool that you use to create your own graphics. However, to use this tool, you have to pay for the product. But, this doesn't have to be a problem because you can download and install Photoshop on your own system. This is a fantastic option if you are looking to use the software without paying anything.

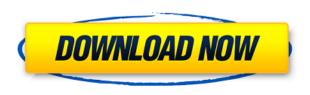

Another great feature of this update is Filters. Photoshop has dozens of stunning filters with more being added all the time. They can range from the obvious—desaturate an image, adjust colors, blur an image, or add a retro look—to the more specialized. There's a filter for every user from professionals to amateurs. Download and experience the new Filters. Create any kind of style using filters. Steps. Photoshop's new Step Selection tool is in beta in this update and offers a new way to navigate through a large layer that's obscured by other layers. Steps can be viewed or hidden based on their importance, including keeping important steps visible while hiding others. Steps are an important new Photoshop feature that allows users to easily navigate through multiple layers. Instead of positioning the cursor on each layer and clicking, which requires more of your time and more precise cursor movements, you can click to a Step. The Step Selection tool makes these steps appear next to the layer they serve, and then it allows you to navigate through them much like a page in a book. Additionally, you can drag or click on the words of the Step name to see what they refer to in the Layer Panel. Web-hosted Images. You can save your projects to photoshelves in the web version of Photoshop. Just open the web version, click Photoshelves and save your project there. Photoshelves enable users to collaborate on photoshoots and projects with multiple photographers." Because of Mac OS X's multi-monitor capabilities, some things you do in Photoshop are more natural on the iPad Pro. The Toolbar window, for instance, makes it easy to switch to a different drawing area on the second monitor - for instance, to play with watercolor or paint on your iPad Pro while working on a second monitor. That makes it easy to swap to editing a different part of a document, and also enables selection groups, smart guides, selection quadrangles, and other useful Photoshop features.

## Download Adobe Photoshop CC 2015 Version 18License Keygen Incl Product Key 2022

What It Does: The Dividers tool is a great way to create a custom grid of a landscape or crop that you'll be able to edit with other tools. Both guides and grid lines are available. What It Does: A panel you'll probably end up using often is the Adjustments panel. Every single photo adjustment type is available in the panel, directly inside Photoshop. You can use it to fine-tune your images to a professional level. The panel is easily accessible by hovering over the camera icon in the top lefthand corner of an image and clicking on the Adjustments panel option. What It Does: An excellent contrast tool that allows for massive changes in shadows and highlights. You can use it in the Adjustments panel, on the Monitor panel, or by simply using the Curves tool. Vibrant color and realistic skin tone are two very important features in your post-production workflow. This tool provides you with both of them. It means that you don't have to adjust your videos manually to make the skin tone look better, because Adobe Lightroom CC was designed to help improve the colors of your videos. For the image post-processing after the video edit, Adobe Lightroom CC comes with a powerful video stabilizing tool, where you can stabilize the video using its own algorithm and eliminate jello and shake without creating the smoothing effect. The CC version comes with the Tethered Capture feature, which allows for the connection of your camera to your computer and allows for quick and easy syncing of the footage with the designer timeline. 933d7f57e6

## Adobe Photoshop CC 2015 Version 18With Key {{ NEw }} 2022

It has an extensive range of tools and features; from how to use the Rotate function, to how to apply HDR images into Photoshop or creating new imagery using Nik Software's Silver Efex. These are stored on the user's desktop in order to make it easy to access these features when required. Adobe Photoshop uses a graphics tablet or similar input devices to draw straight lines and curves, rather than simply drawing in pixels as does some other graphics or illustration software. This effectively gives you a more professional look to your illustrations and other design projects. It is available for Mac and Windows operating systems. The many features of Photoshop CS6 and lower are being developed and introduced in phases to phase out Photoshop CC and Corel Paint Shop Pro along with new features that support more customers. Vast array of enhancements that Adobe brought to the table for Photoshop CC since its 2012 release includes: 1. Photo Merge - Adobe offers a new feature in Photoshop CC that's a great way to get multiple files into one. Create a custom bundle of multiple files into one folder and open in Photoshop. Options are for presets for automatically merging multiple files in a bundle and also to manually choose one file to merge them. This feature is not released as default and is a work-in-progress. There is a similar feature called "Photo Upload" in Lightroom. 2. Smart Objects - Smart Objects allow you to create a more efficient workflow by enabling you to work on files as a single layer to work on. Smart Objects and layers also allow you to save adjustments to them and share them with the entire team efficiently.

download bubble brush photoshop download light brush photoshop download lamp brush photoshop download lip gloss brush photoshop download lightning brush photoshop download leaf brush photoshop download dry brush photoshop download dot brush photoshop photoshop doodle brushes download download dust brush photoshop

Adobe Photoshop is the industry standard for digital imaging, and this book covers the software's core features in depth. It also gives an introduction to the newer features and editing tools available in Photoshop and Photoshop Elements. You'll gain the ability to create any type of design you want, including photographs, 3-D objects, and even digital paintings. Adobe Photoshop 2020 expands on the core features of the software and also introduces features that are designed to relieve the user from some manual tasks. These features include faster cloning and cloning blending, smoother cloning of layers, powered-by intelligent AI filters, and sharing of editable files. There's also a discussion of how to seamlessly shift between versions of the software. This course for Photoshop 2020 is designed to meet the needs of emerging pro editors and creative pros. It teaches you how to navigate the most common functionalities in Photoshop using the intuitive and efficient control panel. Photoshop has become the defacto photo editing tool among creatives worldwide. Its features are just mindblowing, especially for the newbies and professionals. It's so hard to think that this photo editing tool is Microsoft Paint's twin soul. An editing tool must be strong and precise, so you think it's impossible to get in Photoshop. Actually, there are so many tools and features in Photoshop that no one can support you.. This is because Photoshop is developed by Adobe and designed to fit the needs of professional designers.

When users go to the Web to get the top design products, Adobe Dreamweaver is rarely their first

stop. But if you're an experienced web designer or just want to learn the basics of web design and related technologies, this book will help you master this powerful web design tool. You're going to learn how to configure web pages for optimal functionality, design layouts and create professional web content with interactive features—all while keeping your site secure with the latest web server, Internet browser and security techniques. Adobe Formatting Tools: Speed & Creativity provides a behind-the-scenes look at the many tools that Adobe Illustrator uses to allow designers to work more quickly and efficiently. The discussion centers on the three most powerful recent versions of the software: Adobe Illustrator CS6, Adobe Illustrator CS6 Extended, and Adobe Illustrator CC. Adobe Photoshop Cs5 Training: The Definitive Guide takes you inside of this powerful graphic software, providing comprehensive reviews of all the new features and enhancements of Photoshop version CS5. This book will help you gain an all-encompassing, in-depth look at what Photoshop CS5 can achieve in your graphic design and digital photography workflow. With it, you'll be able to work much faster on multiple images, animate your design using layers and masks, and create more realistic styles using a photo-realistic new gradient style. Adobe Photoshop CS6: Advanced is a comprehensive training book for Photoshop that discusses how to use all the new features in this version of Photoshop. With this book, photographers can learn how to use all the new tools and features as well as use the new workspace.

https://jemi.so/7sumpravike/posts/1kI7jL1uD0zTtc7aSPD6 https://jemi.so/0crusidMliyu/posts/hoR5wZBPqmxlXW808orf https://jemi.so/1faudulposga/posts/veCWX9VX7ZTVjfJIKuP8 https://jemi.so/0crusidMliyu/posts/izzKWUr37reJFBbnMA25 https://jemi.so/1faudulposga/posts/qkS1z3MByF2VzxZ8q13U https://jemi.so/0crusidMliyu/posts/nDl1Yq262gpKluvjsGZp https://jemi.so/0crusidMliyu/posts/BISUkg8JSP1z0UgimbtP https://jemi.so/7sumpravike/posts/dYOcwQf2XRMwDudHcy0S

With one-click, all-in-one adjustments, fill and delete tools help unlock powerful new features in the latest version of Photoshop. In conjunction with existing techniques, the Fill tool can use Sensei's semantic awareness to intelligently replace and modify fill in a single action. Similarly, the Delete tool gets smarter and can apply smart crop to remove background when making a selection. "Adobe has an incredible track record of delivering the most powerful tools for professional designers," said Jon Davis, executive vice president, Adobe Creative Cloud. "In the Adobe Creative Suite, Photoshop provides the foundation for all other desktop and mobile design apps, and now with the release of Photoshop CC, it's evolving further into a next-generation tool for designers of all disciplines." Photoshop CC also adds new tools and capabilities for mobile and desktop design professionals, including a new, pixel-ready flat design mode. Three new mobile app templates, organized by industry into four tabs, make it easy for users to access design-related content on the go, and two new, smaller-sized image preview modes give the user more image fidelity and faster loading times. One of the most powerful features in PS CC is the ability to work offline in specific scenarios when there is not enough network connectivity. This new version also includes the ability to zoom into the design area, as well as to search for a specific font or font style in the image. Conversely, the classic drag and drop interface remains the same and the toolset remains incredibly powerful for users who have previously been in a desktop environment

Public cloud services like Google Photos and Apple iCloud Photos don't let you edit your own photos. But, if you're a Google or Apple iCloud user, you can edit your own images in the cloud and save

them to your local machine. There are a lot of tools you can use to manipulate your photos in the cloud. You can freeze, join, flip, and rotate your photos. You can also alter the brightness or contrast of an image, or add a watermark. There are also tools for you to convert your images into a different format. For example, you can convert JPEG images into PNG. There are many features to learn. P.S: If you're not already using Photoshop on the web, you can start to get a taste of what you get with Photoshop's web experience from our Photoshop on the web training page, and our Photoshop on the web timeline page. Find out more about the Photoshop web experience, along with our plan for offering the best dedicated Photoshop editing experience the world has ever seen here: **Photoshop** on the web: mission statement. Once you have started using Photoshop on the web a few times, the way you use Photoshop will start to change. You will start to use the web version of Photoshop as a source for content, and then export it to other applications. The latest version of Photoshop CS6 includes some big-ticket additions, like vector layers and a new community workspace. It also offers better performance and a more intuitive user interface. At \$1000, it's the most expensive version of Photoshop ever, but it's a more powerful version of the app that Photoshop CS6 users previously lacked: the ability to quickly resave, or "re-open", images. It's the biggest update to the photo software since the release of Photoshop CS4 back in 2009.